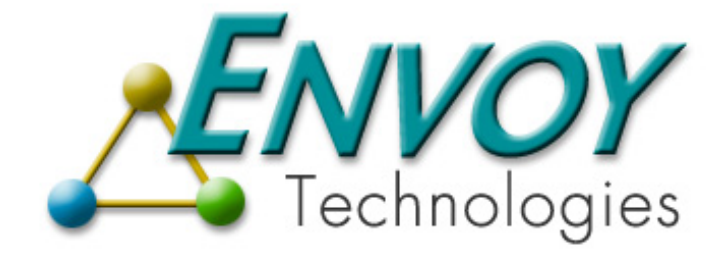

# **Envoy Connect XIPC Connector**

**Version 3.4.0** 

# **Envoy Connect XIPC Technical Notes**

**Envoy Technologies Inc.** 

555 Route 1 South Iselin, NJ 08830

http://www.envoytech.com

Copyright © 2004 Envoy Technologies Inc. All rights reserved

This document and the software supplied with this document are the property of Envoy Technologies Inc. and are furnished under a licensing agreement. Neither the software nor this document may be copied or transferred by any means, electronic or mechanical, except as provided in the licensing agreement. The information in this document is subject to change without prior notice and does not represent a commitment by Envoy Technologies Inc. or it's representatives.

Printed in the United States of America.

Envoy XIPC, Envoy Connect XIPC are either trademarks or registered trademarks of Envoy Technologies Inc. Other product and company names mentioned herein might be the trademarks of their respective owners.

Envoy Connect XIPC is represented throughout the documentation as *XIPC.*

# **TABLE OF CONTENTS**

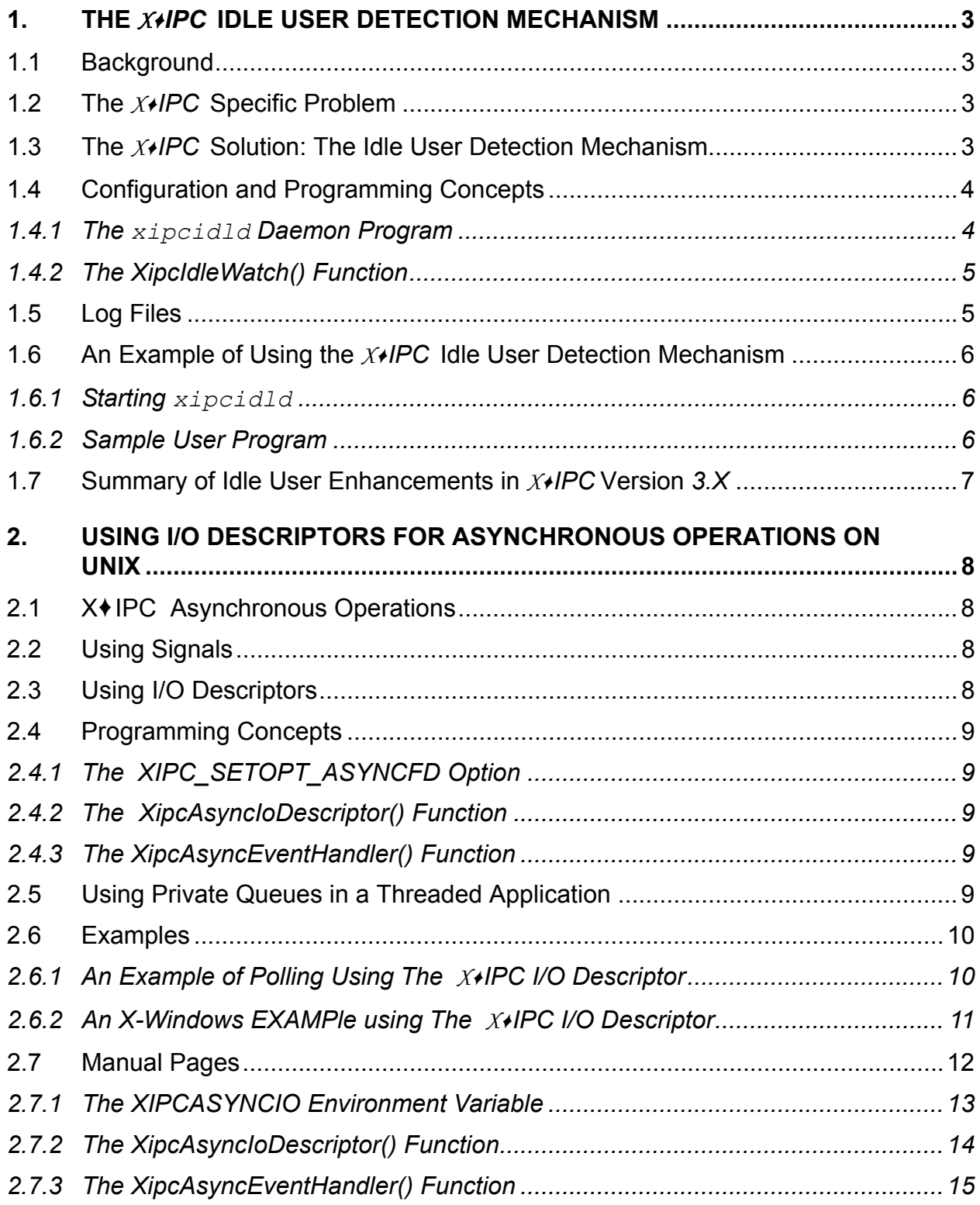

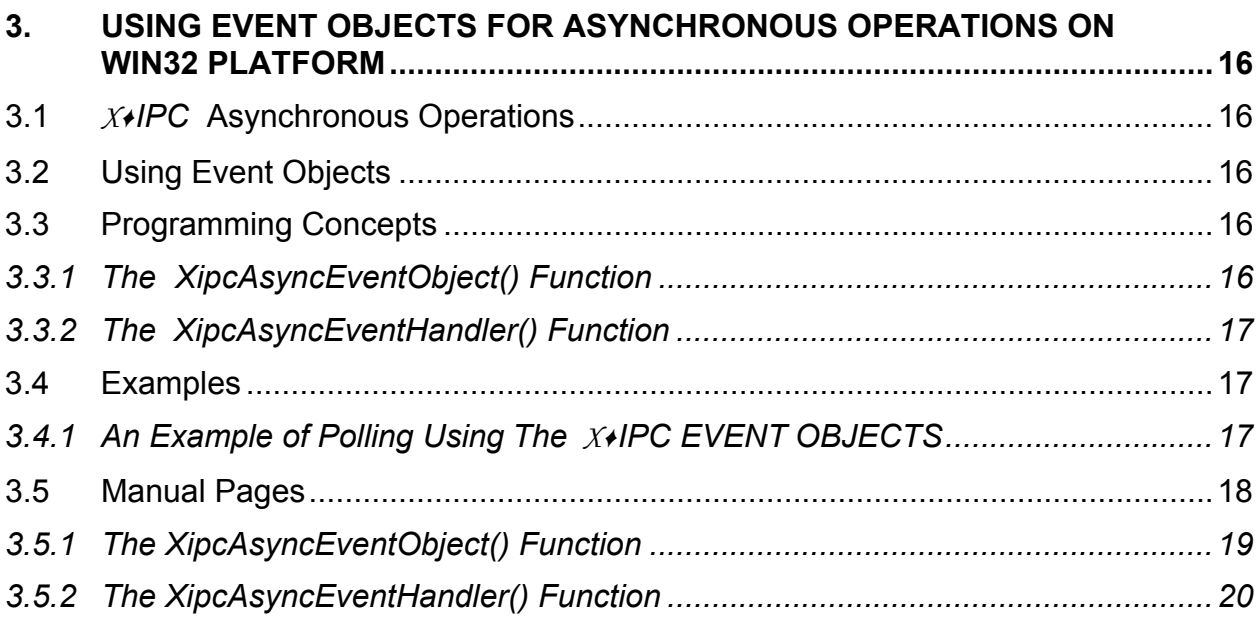

# <span id="page-4-0"></span>**1. THE** *X*♦*IPC* **IDLE USER DETECTION MECHANISM**

## **1.1 Background**

Computer applications operating in the context of client/server architecture typically require that the client and server components be kept abreast of each other's respective status. A primary motivation for this requirement is to allow the server program to recycle server resources whenever a participating client "goes away."

While this requirement is most evident within *networked* applications (i.e., where clients and servers are physically separated by a network), it is similarly a concern in situations where the processes are operating on a *single* platform. Nevertheless, the penalties for not addressing this requirement properly within a distributed environment are more severe than within a stand-alone environment and, if left unaddressed, such distributed applications can exhibit one or both of the following problems:

- ❏ Network sessions are kept open after the application's need for them has ended.
- ❏ Server operating system processes and other resources are held onto after they are no longer needed.

Distributed applications involving "not so intelligent" client platforms (e.g., MS/Windows), are particularly susceptible to this problem. Over time, as network and operating resources are consumed, and left idle, such a problem can bring a distributed application to its knees.

# **1.2 The** *X*♦*IPC* **Specific Problem**

This problem can manifest itself when working with *XIPC* in that it is possible for *XIPC* user programs to hold network, operating system and *XIPC* instance resources following ungraceful user program termination.

An example of this within a network environment is when a user of an *XIPC* -based distributed application "powers down" an MS/Windows machine without first exiting the applications being run (i.e., without first logging out of the *XIPC* instances being used by the application). This *modus operandi* is more often the rule than the exception. The result, within an *XIPC* network environment, is that not all *XIPC*, system and network resources are released.

# **1.3 The** *X*♦*IPC* **Solution: The Idle User Detection Mechanism**

The *XIPC* Idle User Detection Mechanism makes it possible for *XIPC* to automatically monitor and detect *idle users* within an instance and to cause the release of any resources held by such users. In order for *XIPC* users within an instance to be subject to such monitoring and to potential resource recovery, two prerequisites must be satisfied:

❏ The instance involved must be actively monitored against idle user activity, and

<span id="page-5-0"></span>❏ Each instance user must explicitly request that it be monitored against idle activity within that instance.

If *either* of these conditions is not met, then users will not be subject to any form of idle usage monitoring. This provides maximum flexibility from both the user program and the instance perspective for controlling the operation of the idle user detection mechanism.

# **1.4 Configuration and Programming Concepts**

Operation of the idle-user detection mechanism is controlled by two components: the xipcidld daemon program and the XipcIdleWatch() function call.

# *1.4.1 THE XIPCIDLD DAEMON PROGRAM*

The xipcidld daemon program is used for monitoring user activity within an *XIPC* instance so as to detect the presence of idle users within that instance. Resources held by such users are forcibly recovered. A user is determined to be idle within an instance when it has not executed an *XIPC* operation against the instance, over a certain period of time. This time period is referred to as the *idle-interval* of that instance. Each instance is assigned its own *idle-interval* value.

## *1.4.1.1 Starting XIPCIDLD*

The xipcidld daemon is started on the platform that serves the instance via the xipcinit command.

## *1.4.1.2 Stopping XIPCIDLD*

The xipcidld daemon is stopped via the xipcterm command.

## *1.4.1.3 Registering an Instance*

The [IDLE USER] section must be defined in the configuration file if the instance is to be monitored with xipcidld at xipcstart. If [IDLE\_USER] is not defined, the instance will not be monitored.

The [IDLE USER] section may specify values for any of the following parameters; if the parameter is omitted, its default value is used:

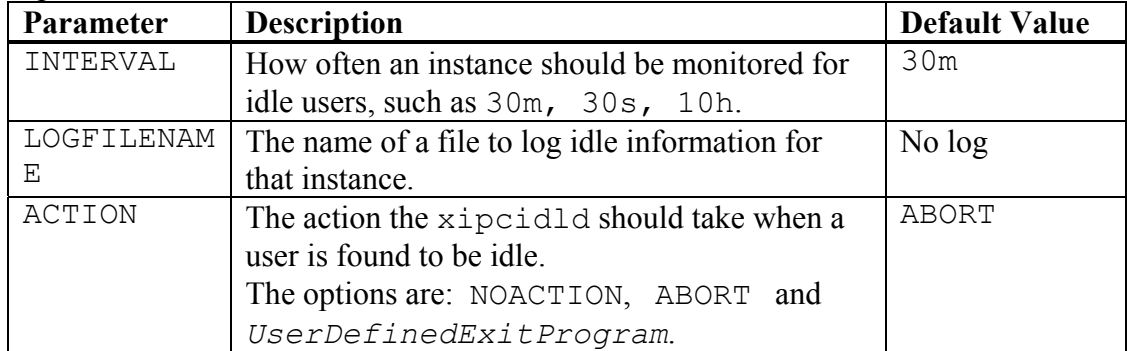

<span id="page-6-0"></span>It is possible with the current version of *XIPC* to monitor multiple *XIPC* instances on a single platform. (Previously, only a single instance per platform could be specified in the xipc.env file for idle user monitoring; this option is still supported for backward compatibility.)

# *1.4.2 THE XIPCIDLEWATCH() FUNCTION*

By default, users logging into an *XIPC* instance that is monitoring against idle users, are *not* subject to the monitoring. Users wishing to have their activity within the instance monitored *must* notify that instance of such desire. This is accomplished via the XipcIdleWatch() function call, which is fully defined in the the *XIPC* Reference Manual.

The XipcIdleWatch() function call can be used to toggle the user's state within an instance - between being watched and not being watched. It is additionally possible for a user to notify an instance that it is *still alive* even though it has not recently performed *XIPC* operations within the instance. This too is accomplished using the XipcIdleWatch() function.

The XipcIdleWatch() function takes one argument, *WatchOption*, that can have

one of three values:

- $\Box$  The XIPC IDLEWATCH START value notifies the instance to start monitoring the calling user as part of the instance's idle user detection activity.
- ❏ The XIPC\_IDLEWATCH\_STOP value notifies the instance to stop monitoring the calling user as part of the instance's idle user detection activity.
- ❏ The XIPC\_IDLEWATCH\_MARK argument value notifies the instance that the calling user is still alive. Calling XipcIdleWatch() with this option is a means of issuing a "heartbeat" to the instance. This saves the user from detection during the current idle-period cycle. Another way of viewing this option is as if the user is executing a null *XIPC* operation within the instance.

All calls to XipcIdleWatch() are ignored if the instance is not currently watching for idle users.

# **1.5 Log Files**

General xipcidld information and any general errors are logged to the xipcidld.log file. This file is located within the *XIPC* platform log directory. (See the *XIPC* User Guide, section 3.4.)

Specific log errors for an instance are logged to the user-specified log file, if specified. Note that if multiple instances are being monitored, each instance should have a different log file.

## <span id="page-7-0"></span>**1.6 An Example of Using the** *X*♦*IPC* **Idle User Detection Mechanism**

#### *1.6.1 STARTING* xipcidld

xipcidld is one of the default processes started by xipcinit. Refer to the *XIPC* Reference Manual for a discussion of how to start the **X***IPC* platform without xipcidld. The .cfg file of the instance to be monitored must contain an [IDLE\_USER] section. If the default parameter values are not to be used, then paramtere values for monitoring the instance must be specified in this section. If the default parameter values are to be used, the [IDLE\_USER] section can be left empty.

## *1.6.2 SAMPLE USER PROGRAM*

The following sample user program demonstrates the usage of the XipcIdleWatch() function for controlling the user's susceptibility to being monitored: #include <xipc.h>

```
VOID 
main() 
{ 
 /* 
     * Login to the "example" instance. By default, the user will initially 
      * not be susceptible to the instance's idle-user monitoring. 
      */ 
    XipcLogin("@example", ... ); 
     ... 
     ... 
     /* 
      * Start to be monitored. 
      */ 
      XipcIdleWatch(XIPC_IDLEWATCH_START); 
     ... 
     ... 
     /* 
      * It's been some time since executing an XIPC operation against the 
      * "example" instance. Let it know that I'm still alive. 
      */ 
     XipcIdleWatch(XIPC_IDLEWATCH_MARK);
     ... 
     /* 
      * Stop being monitored. 
      */ 
      XipcIdleWatch(XIPC_IDLEWATCH_STOP); 
      XipcLogout (); 
}
```
# <span id="page-8-0"></span>**1.7 Summary of Idle User Enhancements in** *X*♦*IPC* **Version** *3.X*

- ♦ The parameter MAX\_INSTANCES can now be included in the [xipcidld] section of the xipc.env file. This specifies the maximum number of instances that may be simultaneously monitored for idle users. The default value is 10.
- ♦ The xipcidld is now started as one of the default daemon/service programs by XIPCINIT.
- ♦ It is now possible to monitor multiple *XIPC* instances on a single platform. Previously, only a single instance per platform could be specified for idle user monitoring; this option is still supported for backward compatibility. Each instance must have an [IDLE\_USER] section in its .cfg file, indicating to the xipcidld daemon program that the instance is to be monitored for idle users.
- ♦ The INSTANCENAME parameter of the [xipcidld] section of the xipc.env file no longer has a default value. (It had been the value of the XIPC environment variable.) The preferred way to specify idle user monitoring for an instance is to by including an [IDLE\_USER] section in the instance's .cfg file, rather than by specifying the instance name in the xipc.env file's [xipcidld] section.

## <span id="page-9-0"></span>**2. USING I/O DESCRIPTORS FOR ASYNCHRONOUS OPERATIONS ON UNIX**

## **2.1 X**♦**IPC Asynchronous Operations**

A major advantage of developing multitasking and distributed applications using *XIPC* is that it provides a rich set of asynchronous functionality. The benefits of such mechanisms are many, the most significant being that they allow an application's distributed processes to execute *concurrently* on a single multitasking platform as well as on multiple network nodes, thus leveraging the inherent parallelism provided by such environments.

A key step in the asynchronous execution of *XIPC* operations is that of *completion notification*. This is the step by which *XIPC* notifies a process of the completion of its asynchronous *XIPC* operations. On designated platforms, *XIPC* currently supports two completion notification methods.

# **2.2 Using Signals**

As its default method, *XIPC* implements completion notification by means of the native operating system's process signaling and interrupt mechanism. *XIPC* signals the involved process that an asynchronous *XIPC* operation has completed. An internal *XIPC* signal handler, within the user process, responds by performing the completion activity indicated for that operation (e.g., execute a userspecified callback function). The user process then returns to whatever it was doing before being interrupted.

The problems with employing signals for this purpose are the following:

- ❏ It is inherently difficult to program an application that may be interrupted by an operating system signal at almost any point in time. This is particularly true when working within a windowing environment such as X-Windows. Such environments are generally ill-behaved when user signaling is present.
- ❏ Many operating systems provide a means for waiting on multiple I/O related events, where each of the involved events is related to an open I/O descriptor. Employing signals as the method of *XIPC* asynchronous notification precludes the possibility of multiplexing *XIPC* events with operating system events. This essentially forces the developer who needs to block concurrently on I/O events *and XIPC* events to do so separately, and in incompatible ways.

## **2.3 Using I/O Descriptors**

*XIPC* Version 3.0 uses a second and more generalized approach for *XIPC* asynchronous event notification, that of employing file system I/O descriptors. Using I/O descriptors for notifying a process of asynchronous *XIPC* events remedies the problems listed above. An explanation of the I/O descriptor approach follows.

The major difference between signal driven notification and I/O descriptor notification lies in how *XIPC* internally notifies a process that an asynchronous *XIPC* operation has completed. The I/O approach alerts the process by creating an I/O event on an I/O descriptor known to the process. Just how the process waits for and reacts to the I/O event (polling driven or interrupt driven) is left up to the application to decide.

<span id="page-10-0"></span>An application can treat the *XIPC* async I/O descriptor as it does any other I/O descriptor. It can set it to be blocking or non-blocking. It can additionally multiplex it with other descriptors. This approach has the following advantages:

❏ An application's ability to react to asynchronous activity need not be signal driven. Applications having this requirement can be coded to poll the *XIPC* asynchronous I/O descriptor at set (and safe) points within the application.

In addition, X-Windows applications can now be set to handle *XIPC* asynchronous events as non-X-ToolKit events. Specifically, the XtAddInput() or XtAppAddInput() Xt library functions can be called to add the *XIPC* I/O descriptor to the X-Window environment.

❏ The *XIPC* Asynchronous I/O descriptor can be multiplexed with other I/O descriptors, so that waiting for *XIPC* and non- *XIPC* events can occur in a uniform manner.

## **2.4 Programming Concepts**

Programming to use the *XIPC* I/O descriptor method involves the following:

- ❏ The XIPC\_SETOPT\_ASYNCFD option.
- ❏ The XipcAsyncIoDescriptor() function.
- ❏ The XipcAsyncEventHandler() function.

## *2.4.1 THE XIPC\_SETOPT\_ASYNCFD OPTION*

The default asynchronous mechanism used by *XIPC* is the signaling method described above. Using the XIPC SETOPT ASYNCFD option directs  $\chi$ *IPC* to use the I/O descriptor method instead. This option *must* be set before the process issues a call to the XipcLogin() API. Otherwise, the default (i.e., signal) approach is used.

## *2.4.2 THE XipcAsyncIoDescriptor() FUNCTION*

A process that is using the I/O descriptor approach for handling its asynchronous *XIPC* activity will inevitably need the value of the I/O descriptor being used. This value is returned by the XipcAsyncIoDescriptor() function call.

#### *2.4.3 THE XipcAsyncEventHandler() FUNCTION*

When a data-available event is sensed on the *XIPC* I/O descriptor, an application must invoke the XipcAsyncEventHandler() function for actually processing the completed *XIPC* operations. It is within this function that *XIPC* executes the user-specified reaction to the operation's completion (e.g., execute a user-specified callback function).

## **2.5 Using Private Queues in a Threaded Application**

Private queues should be used in threaded applications so that:

♦ UNIX IPC queues will not fill up.

<span id="page-11-0"></span>♦ Threads will not receive incorrect ACBs.

#### **2.6 Examples**

{

The following examples outline the programming steps necessary when using the I/O descriptor method of asynchronous operation notification.

## *2.6.1 AN EXAMPLE OF POLLING USING THE X*♦*IPC I/O DESCRIPTOR*

The following program outline demonstrates how to poll the *XIPC* asynchronous I/O descriptor.

```
VOID 
main() 
 ASYNCRESULT Acb; 
XINT xipcfd;
VOID GotMessage();
     /* 
     * Add XIPCASYNCIO to environment. It can be set to 
      * any non-NULL value. 
      */ 
XipcSetOpt(XIPC_SETOPT_ASYNCFD) 
 /* 
      * Login to an XIPC instance. 
 */ 
    XipcLogin( ..., ... ); 
 /* 
     * Get the XIPC aysnc I/O descriptor. 
 */ 
    xipcfd = XipcAsyncIoDescriptor(); 
     /* 
     * Issue an asynchronous XIPC operation. This example uses the 
      * CALLBACK option. The POST or IGNORE option could have been 
      * used as well. 
      */ 
    QueReceive( ..., QUE CALLBACK(GotMessage, &Acb));
     /* 
     * Wait for a data-available event on the I/O descriptor. 
     * This can be done either using the select() or poll() 
      * system call. It can also involve other I/O descriptors. 
      */ 
    select() or poll() xipcfd;
     /* 
     * An XIPC asynchronous operation has completed. 
      * Process it. 
      */
```

```
 XipcAsyncEventHandler(); 
     ... 
     ... 
} 
VOID 
GotMessage(Acb) 
ASYNCRESULT *Acb; 
{ 
    if (Acb->Api.QueReceive.RetCode >= 0) 
         printf("Got message: %s\n", Acb->Api.QueReceive.MsgBuf); 
}
```
#### *2.6.2 AN X-WINDOWS EXAMPLE USING THE X*♦*IPC I/O DESCRIPTOR*

The following program outline demonstrates how to use the *XIPC* asynchronous I/O descriptor within an X-Windows application.

```
VOID 
main() 
{ 
    ASYNCRESULT Acb;<br>XINT xioc
    XINT xipcfd;<br>VOID GotMess
                                GotMessage();<br>MyXtCallBack();
    XtInputCallbackProc
     /* 
      * Add XIPCASYNCIO to environment. It can be set to 
      * any non-NULL value. 
      */ 
XipcSetOpt(XIPC_SETOPT_ASYNCFD) 
 /* 
      * Login to an XIPC instance. 
      */ 
    XipcLogin( ..., ... ); 
 /* 
      * Get the XIPC aysnc I/O descriptor. 
 */ 
    xipcfd = XipcAsyncIoDescriptor(); 
     /* 
      * Register the xipcfd I/O descriptor with the X-ToolKit. 
      * XtAppAddInput() could have been used as well. 
      * The condition argument should be XtInputReadMask. 
      */ 
    XtAddInput(xipcfd, XtInputReadMask, MyXtCallBack, NULL); 
     /* 
      * Issue an asynchronous XIPC operation. This example uses the 
      * CALLBACK option. The POST or IGNORE option could have been 
      * used as well. 
      */ 
    QueReceive( ..., QUE CALLBACK(GotMessage, &Acb));
     /*
```

```
 * Start the application. 
      */ 
     XtMainLoop(); 
} 
XtInputCallbackProc 
MyXtCallBack(ClientData, Fd, XtId) 
XtPointer ClientData; 
XINT Fd;
XtInputId XtId; 
{ 
     /* 
     * Process the XIPC event. 
     */ 
     XipcAsyncEventHandler(); 
} 
VOID 
GotMessage(Acb) 
ASYNCRESULT *Acb; 
{ 
    if (Acb->Api.QueReceive.RetCode >= 0) 
        printf("Got message: %s\n", Acb->Api.QueReceive.MsgBuf);
}
```
# **2.7 Manual Pages**

The following pages describe the programming elements needed for using the I/O descriptor method of completion notification. These pages are also provided in the appropriate sections of the *XIPC* Reference Guide.

## <span id="page-14-0"></span>*2.7.1 THE XIPCASYNCIO ENVIRONMENT VARIABLE*

#### **NAME**

**XIPCASYNCIO** - The Asynchronous I/O Descriptor Environment Variable

#### **DESCRIPTION**

Setting the XIPCASYNCIO to any non-NULL value directs *XIPC* to establish the process's *XIPC* asynchronous notification mechanism to use an I/O descriptor instead of a signal. The environment variable must be set at the time that the process issues an  $XipcLoqin($ ) function call, in order for the environment variable to have its effect. Otherwise, the default (i.e. signal) mechanism is set up.

#### **FUNCTIONS REFERENCING "XIPCASYNCIO"**

XipcLogin(), XipcAsyncIoDescriptor(), XipcAsyncEventHandler()

# <span id="page-15-0"></span>*2.7.2 THE XIPCASYNCIODESCRIPTOR() FUNCTION*

#### **NAME**

**XipcAsyncIoDescriptor()** - Access the Value of the *XIPC* Asynchronous I/O Descriptor

#### **SYNTAX**

#include "xipc.h"

XINT

XipcAsyncIoDescriptor()

#### **PARAMETERS**

None.

#### **RETURNS**

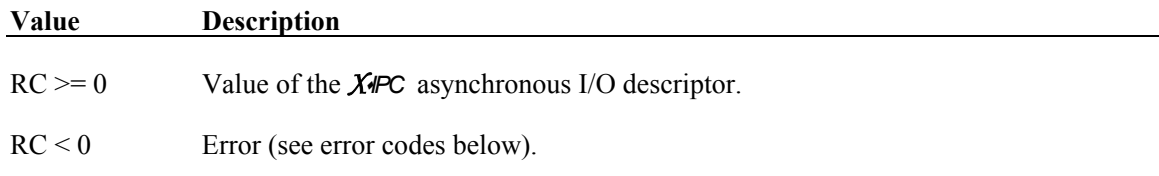

#### **DESCRIPTION**

**ERRORS** 

XipcAsyncIoDescriptor() returns the value of the I/O descriptor being used by *XIPC* for notifying the completion of asynchronous *XIPC* operations initiated by the calling process. This I/O descriptor is then typically used by the process for polling on, or for multiplexing along with, other I/O descriptors. Completion notification of an *XIPC* asynchronous operation is indicated as a data-available event on the I/O descriptor. The process should react by running the XipcAsyncEventHandler() function. This function processes the completing asynchronous *XIPC* operations.

The I/O descriptor may be integrated within an application's X-Window event loop environment. This is typically accomplished by passing the I/O descriptor to the XtAddInput() ot XtAppAddInput() Xt library function. The application must then be coded to call XipcAsyncEventHandler() at some point within the Xt callback function associated with the I/O event.

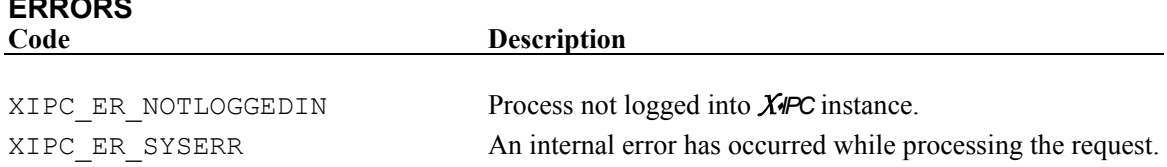

## <span id="page-16-0"></span>*2.7.3 THE XIPCASYNCEVENTHANDLER() FUNCTION*

#### **NAME**

**XipcAsyncEventHandler()** - Process Completing *XIPC* Asynchronous Operations

#### **SYNTAX**

#include "xipc.h"

XINT XipcAsyncEventHandler()

#### **PARAMETERS**

None.

#### **RETURNS**

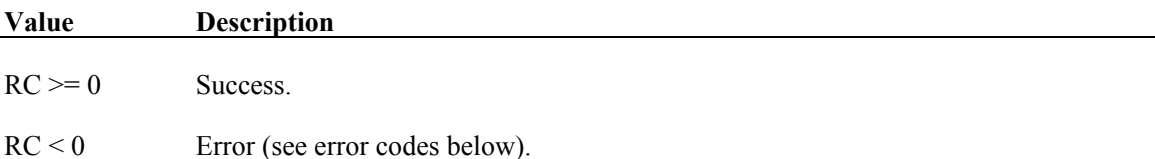

#### **DESCRIPTION**

XipcAsyncEventHandler() processes completing asynchronous *XIPC* operations and reads all data on the *XIPC* async I/O descriptor. The function should be executed when a process is notified that one of its asynchronous *XIPC* operations is complete. This generally occurs following the occurrence of a "data ready" event on the *XIPC* asynchronous I/O descriptor.

The call to XipcAsyncEventHandler() may be placed within the main-line logic, within a signal handler or within an X-Windows event handler.

Note that XipcAsyncEventHandler() blocks if called when there are no outstanding AEBs; therefore, don't call this function until the select() call returns, indicating "data ready." Refer to the previous X-Windows example for a program outline.

The XipcAsyncEventHandler() function should only be used when the process has chosen the I/O descriptor method of asynchronous notification by setting the XIPCASYNCIO environment variable.

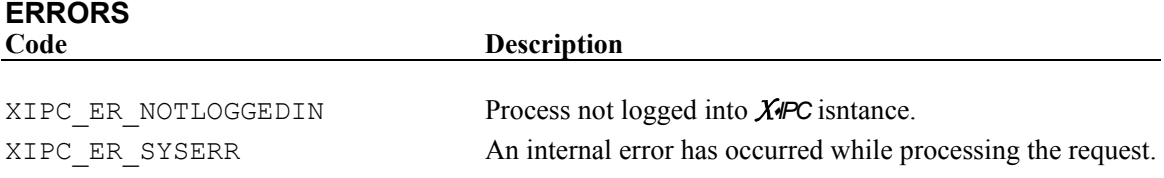

## <span id="page-17-0"></span>**3. USING EVENT OBJECTS FOR ASYNCHRONOUS OPERATIONS ON WIN32 PLATFORM**

# **3.1** *X*♦*IPC* **Asynchronous Operations**

A major advantage of developing multitasking and distributed applications using *XIPC* is that it provides a rich set of asynchronous functionality. The benefits of such mechanisms are many, the most significant being that they allow an application's distributed processes to execute *concurrently* on a single multitasking platform as well as on multiple network nodes, thus leveraging the inherent parallelism provided by such environments.

A key step in the asynchronous execution of *XIPC* operations is that of *completion notification*. This is the step by which *XIPC* notifies a process of the completion of its asynchronous *XIPC* operations.

# **3.2 Using Event Objects**

*XIPC* introduces a generalized approach for *XIPC* asynchronous event notification––the use of Event Objects. An application can treat the *XIPC* async event object as it does any other Windows NT/Windows 2000 object. *XIPC* sets the event object to non-signaled when an *XIPC* function returns before the operation has completed. When the operation is completed, *XIPC* sets the state as signaled. The thread can detect the state of the object by specifying the handle of the event object returned by the XipcAsyncEventObject function in one of the following Windows NT/Windows 2000 functions: WaitForSingleObject or WaitForMultipleObjects.

The *XIPC* asynchronous notification event handle is maintained on a per-thread basis. A thread should call XipcAsyncEventHandler only when it finds its own event object in a signaled state. If a single thread wants to wait on event objects of different threads, it can do so, but it should notify the owner of the *XIPC* event by some other means of IPC so that the thread can call XipcAsyncEventHandler.

## **3.3 Programming Concepts**

Programming to use the *XIPC* Event Object involves the following:

- ❏ The XipcAsyncEventObject() function.
- ❏ The XipcAsyncEventHandler() function.

## *3.3.1 THE XipcAsyncEventObject() FUNCTION*

A process that is using the event object approach for handling its asynchronous *XIPC* activity will inevitably need the value of the event object being used. This value is returned by the XipcAsyncEventObject function call.

# <span id="page-18-0"></span>*3.3.2 THE XipcAsyncEventHandler() FUNCTION*

When a data-available event is sensed on the **X***IPC* event object, an application must invoke the XipcAsyncEventHandler function for actually processing the completed *XIPC* operations. It is within this function that *XIPC* executes the user-specified reaction to the operation's completion (e.g., execute a user-specified callback function).

# **3.4 Examples**

{

}

The following example outlines the programming steps necessary when using the Event Object method of asynchronous operation notification.

# *3.4.1 AN EXAMPLE OF POLLING USING THE X*♦*IPC EVENT OBJECTS*

The following program outline demonstrates how to poll the *XIPC* asynchronous event object.

```
VOID 
main() 
    ASYNCRESULT Acb;<br>
HANDLE hAsv
    HANDLE hAsyncNotify;<br>VOID GotMessage();
                     GotMessage();
 /* 
      * Login to an XIPC instance. 
 */ 
    XipcLogin( ..., ... ); 
    /* Get the XIPC aysnc notification handle.*/ 
    hAsyncNotify = (HANDLE)XipcAsyncEventObject();
 /* 
      * Issue an asynchronous XIPC operation. This example uses the 
      * CALLBACK option. The POST or IGNORE option could have been 
      * used as well. 
      */ 
    QueReceive( ..., QUE_CALLBACK(GotMessage, &Acb)); 
     /* 
      * Wait for a data-available event. 
      * Wait for either single objects or multiple objects ... 
     */ 
      WaitForSingleObject(hAsyncNotify, INFINITE); 
     /* 
      * An XIPC asynchronous operation has completed. 
      * Process it. 
      */ 
     XipcAsyncEventHandler(); 
 ... 
     ...
```

```
VOID 
GotMessage(Acb) 
ASYNCRESULT *Acb; 
{ 
    if (Acb->Api.QueReceive.RetCode >= 0) 
        printf("Got message: %s\n", Acb->Api.QueReceive.MsgBuf); 
}
```
## **3.5 Manual Pages**

The following pages describe the programming elements needed for using the Event Object method of asynchronous completion notification. These pages are also provided in the appropriate sections of the *XIPC* Reference Guide.

# <span id="page-20-0"></span>*3.5.1 THE XIPCASYNCEVENTOBJECT() FUNCTION*

#### **NAME**

**XipcAsyncEventObject()** - Access the Handle of the *XIPC* Asynchronous Event Object

#### **SYNTAX**

#include "xipc.h"

HANDLE XipcAsyncEventObject()

#### **PARAMETERS**

None.

#### **RETURNS**

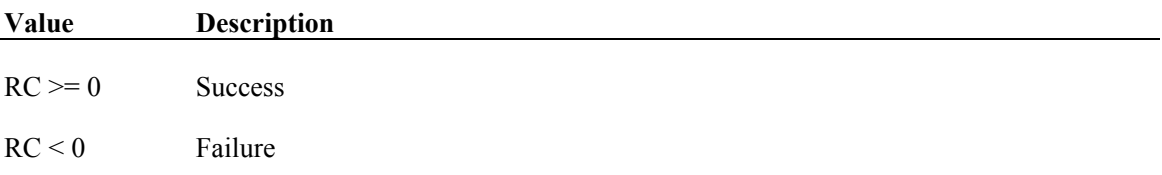

#### **DESCRIPTION**

XipcAsyncEventObject() returns the handle of the event object being used by *XIPC* for notifying the completion of asynchronous *XIPC* operations initiated by the calling process. This event object is then typically used by the process for polling on or for multiplexing along with other event objects.

#### **ERRORS**

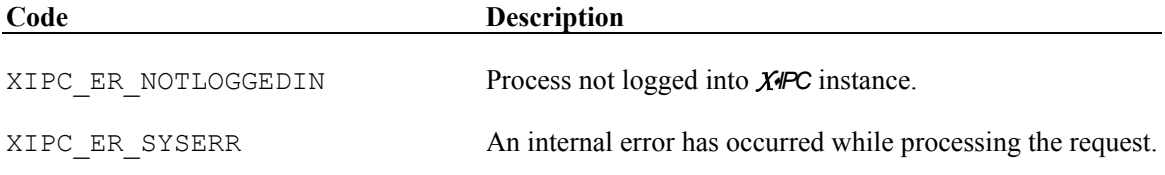

# <span id="page-21-0"></span>*3.5.2 THE XIPCASYNCEVENTHANDLER() FUNCTION*

#### **NAME**

**XipcAsyncEventHandler()** - Process Completing *XIPC* Asynchronous Operations

#### **SYNTAX**

#include "xipc.h"

XINT XipcAsyncEventHandler()

#### **PARAMETERS**

None.

#### **RETURNS**

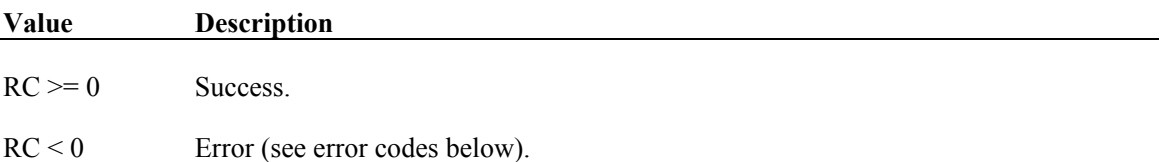

#### **DESCRIPTION**

XipcAsyncEventHandler() processes completing asynchronous *XIPC* operations. The function should be executed when a process has determined that one of its asynchronous *XIPC* operations is complete. This determination is typically accomplished via a prior call to WaitForSingleObject(), as described in the earlier polling example. Note that XipcAsyncEventHandler() blocks if called when there are no outstanding AEBs; therefore, don't call this function until async operations are complete and ready to be handled.

#### **ERRORS**

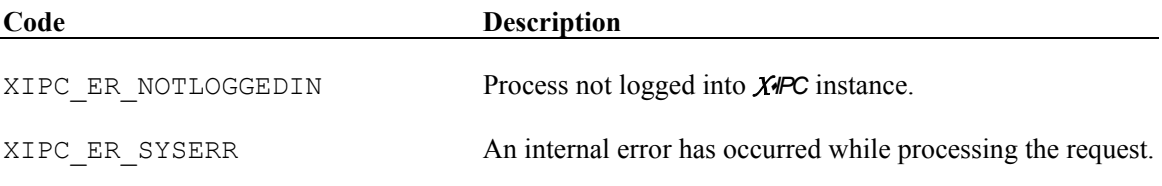